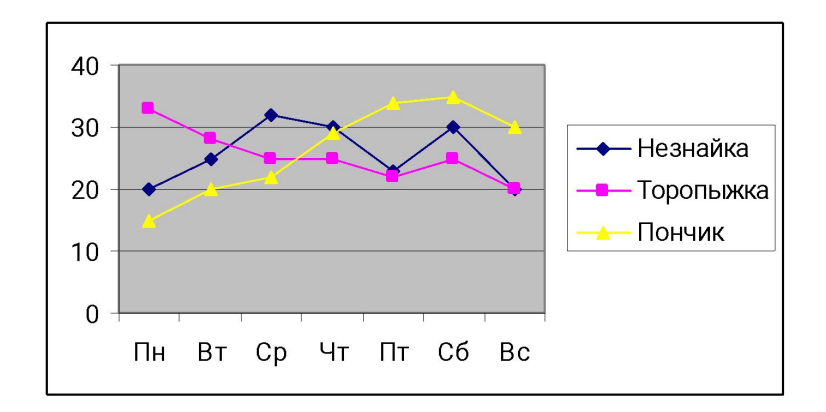

## Построение диаграмм

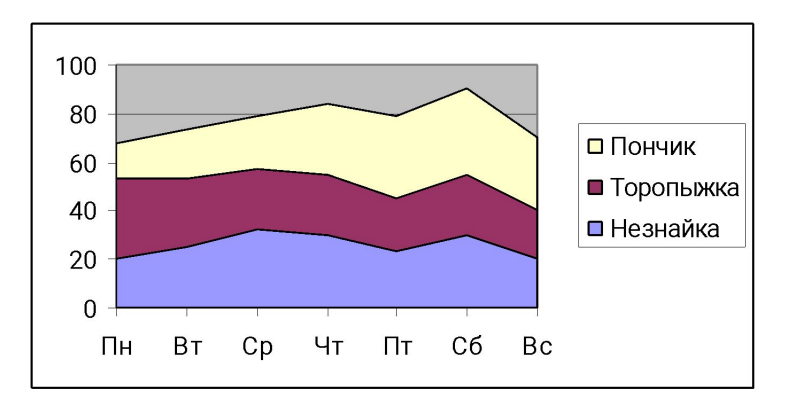

## Выбор данных по столбцам

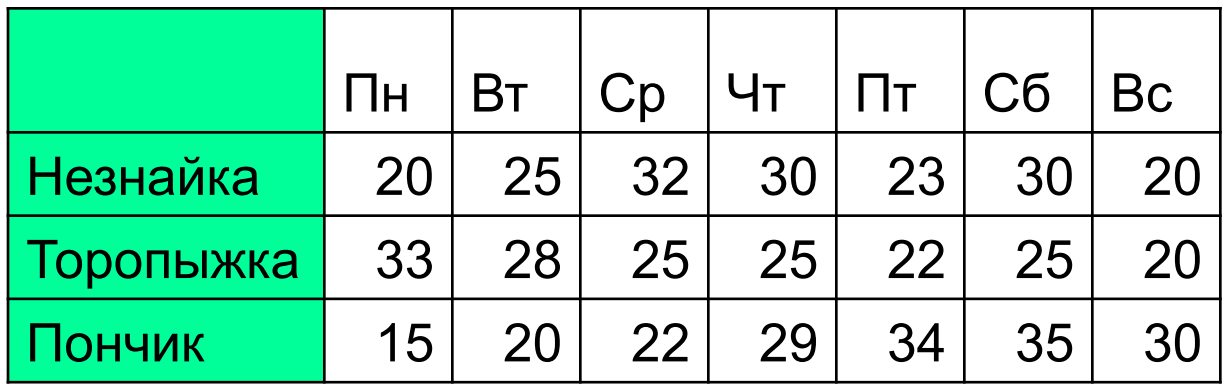

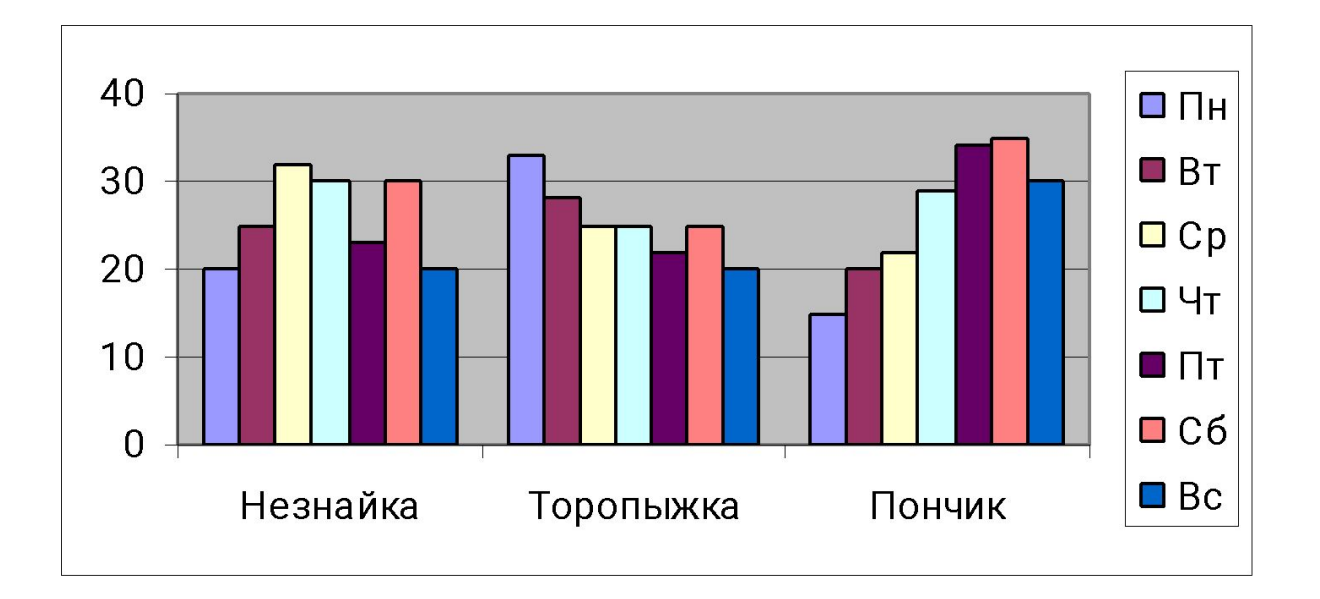

## Выбор данных по строкам

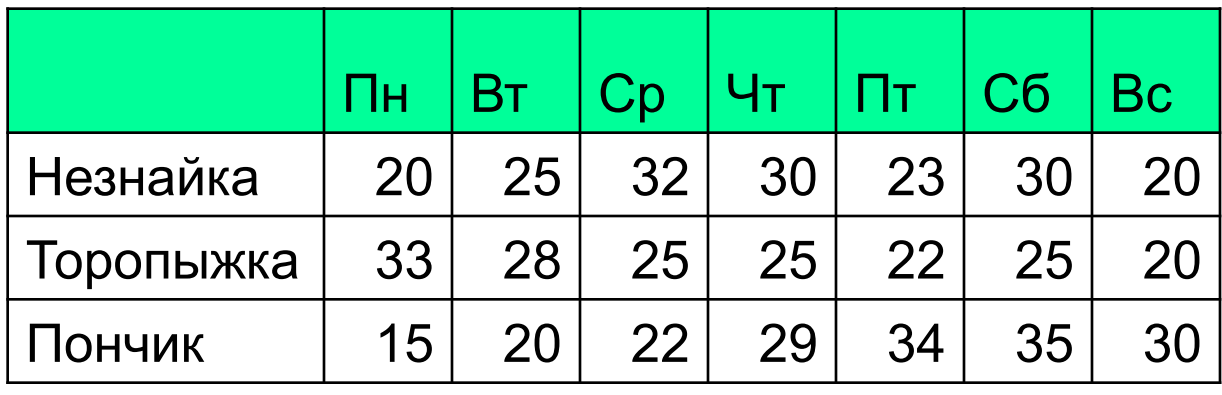

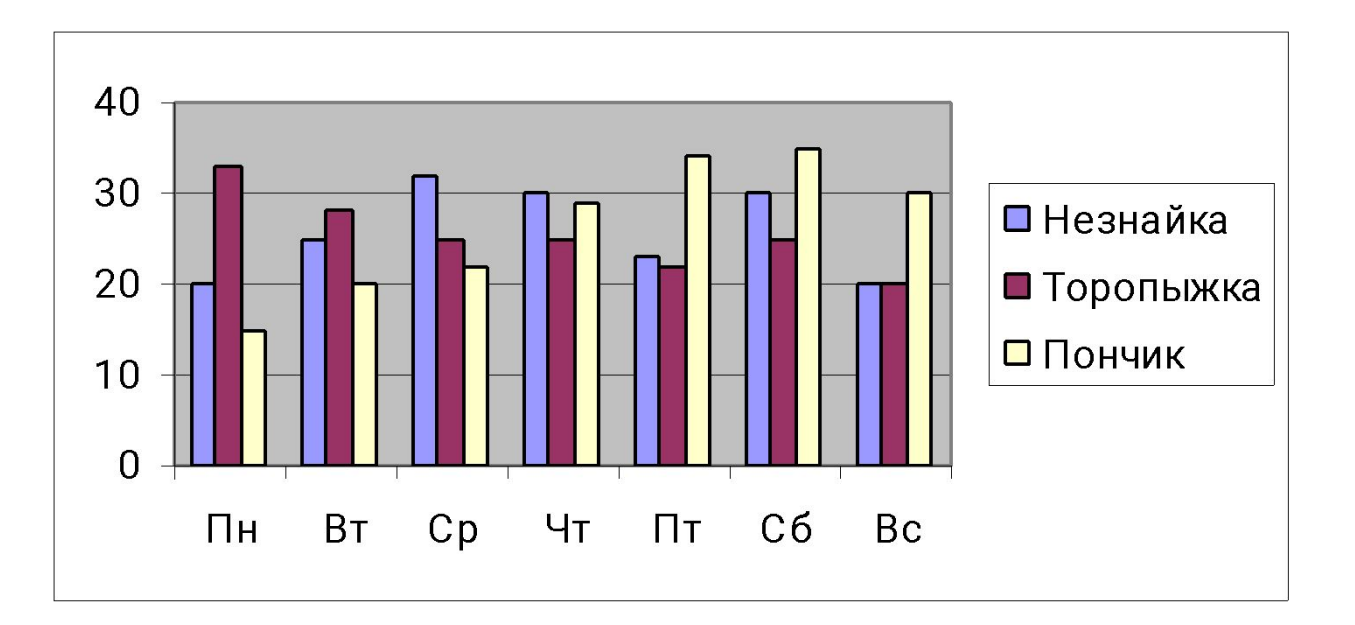

## Типы диаграмм

- Круговая
- Столбчатая
- Линейная
- Ярусная
- Областная

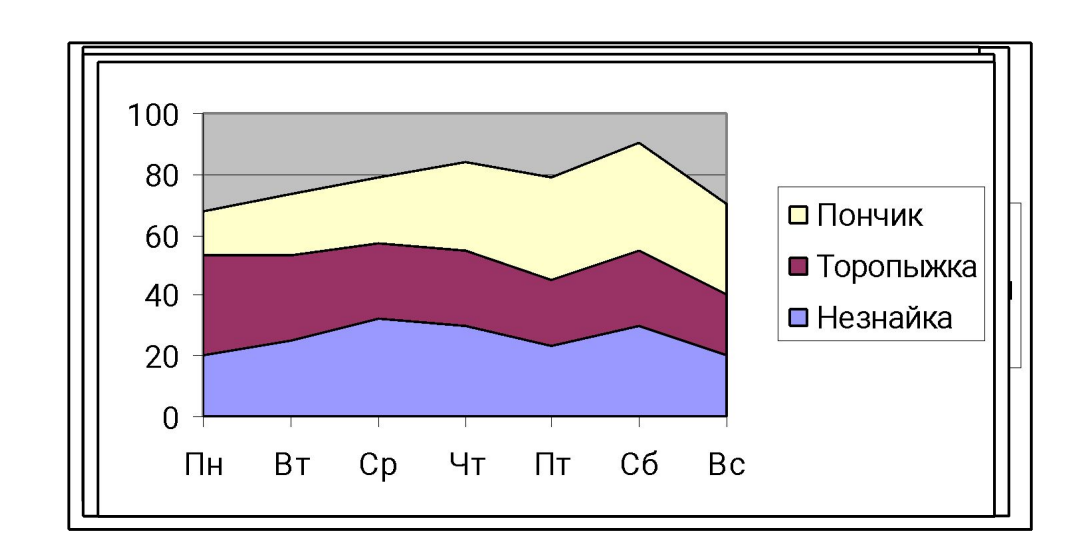